# **ctools - Feature #2282**

# **Enhancement of documentation for 1.5 release**

11/28/2017 11:31 AM - Tibaldo Luigi

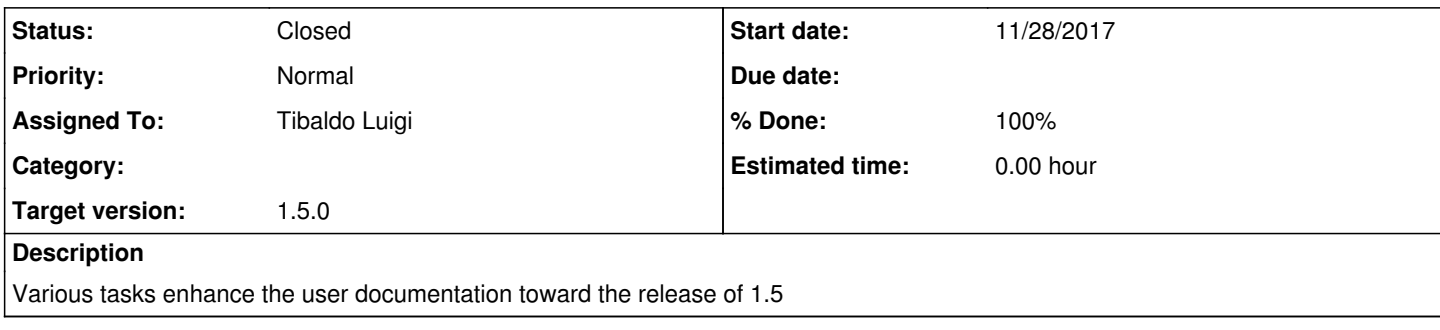

## **History**

# **#1 - 11/28/2017 11:51 AM - Tibaldo Luigi**

*- Checklist changed from [ ] Reorder User Documentation to [x] Reorder User Documentation*

## **#2 - 11/28/2017 02:02 PM - Tibaldo Luigi**

*- Checklist changed from [ ] Add more information on par files to [x] Add more information on par files*

#### **#3 - 11/28/2017 06:43 PM - Tibaldo Luigi**

*- Checklist changed from [ ] Add to Tutorial/First steps info on classical analysis to [x] Add to Tutorial/First steps info on classical analysis*

#### **#4 - 11/28/2017 06:45 PM - Tibaldo Luigi**

To integrate the On/Off part in the quickstart tutorial all the material was revised to use off-axis observations.

#### **#5 - 11/30/2017 12:30 PM - Tibaldo Luigi**

*- Checklist changed from [x] Reorder User Documentation, [x] Add more information on par files, [x] Add to Tutorial/First steps info on classical analysis, [ ] Turn tutorial on stacked analysis into notebook, [ ] Add notebook on iterative model improvement to [x] Reorder User Documentation, [x] Add more information on par files, [x] Add to Tutorial/First steps info on classical analysis, [x] Turn tutorial on stacked analysis into notebook, [ ] Add notebook on iterative model improvement*

*- % Done changed from 60 to 80*

Also the tutorial on combined likelihood analysis was turned into ipynb so that the necessary dataset is produced.

#### **#6 - 11/30/2017 12:31 PM - Tibaldo Luigi**

*- Status changed from New to In Progress*

#### **#7 - 12/04/2017 10:02 AM - Tibaldo Luigi**

*- Checklist changed from [ ] Add notebook on iterative model improvement to [x] Add notebook on iterative model improvement*

#### **#8 - 12/04/2017 10:46 AM - Tibaldo Luigi**

*- Status changed from In Progress to Pull request*

Some notes:

- I modified the dataset simulation for the quickstart section in order to have an off-axis observation and therefore be able to use a single dataset also for the On/Off section.

- I reshuffled some material from the On/Off 1DC tutorial into the newly added On/Off quickstart tutorial to limit duplication.

- I discovered a mistake in the y-axis label for the show\_butterfly and show\_spectrum example scripts that I fixed along with the documentation work.

**#9 - 01/08/2018 05:29 PM - Knödlseder Jürgen**

*- Status changed from Pull request to Closed*

*- Target version set to 1.5.0*

Merged code into devel.